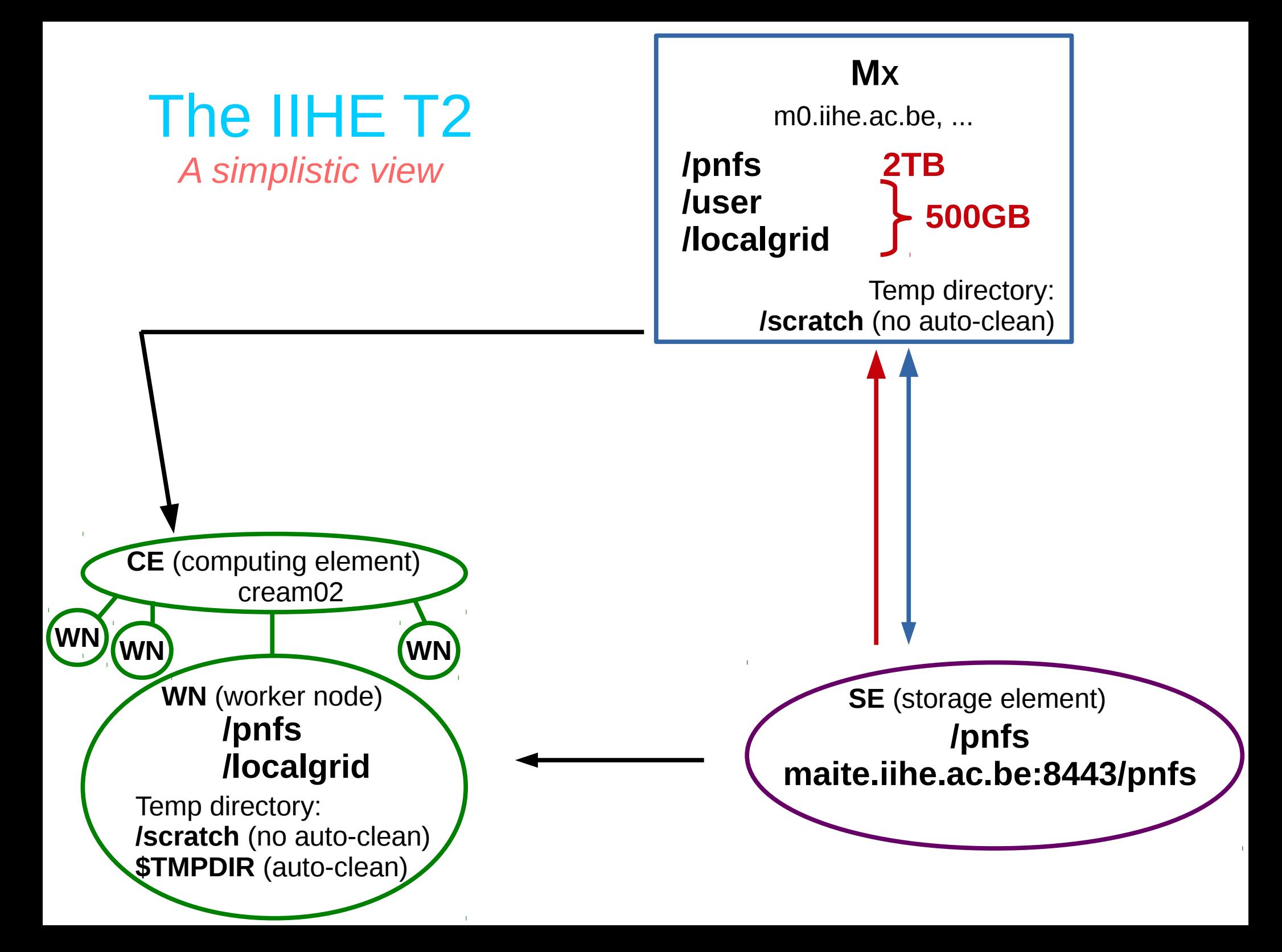

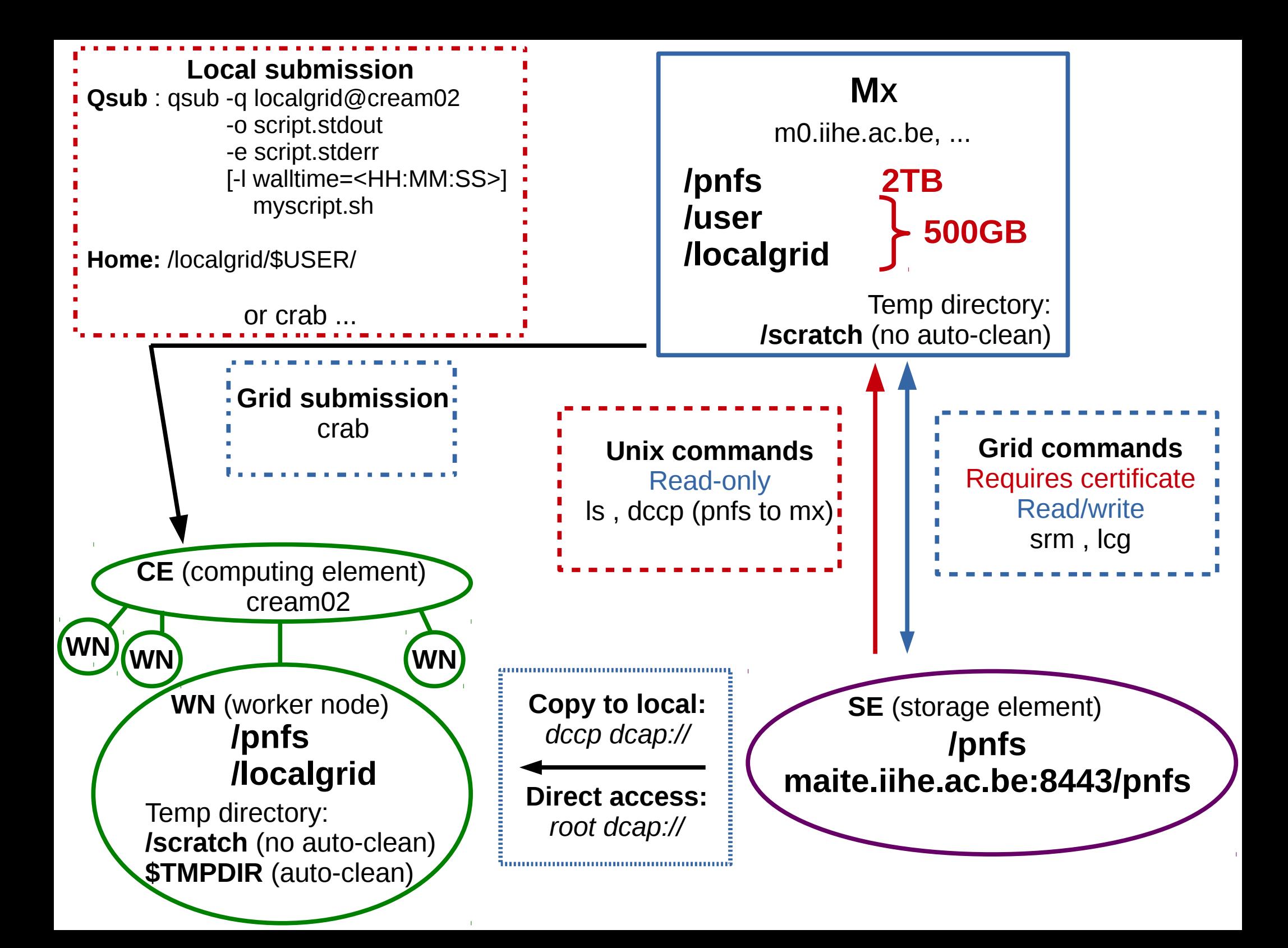

## **Local submission**

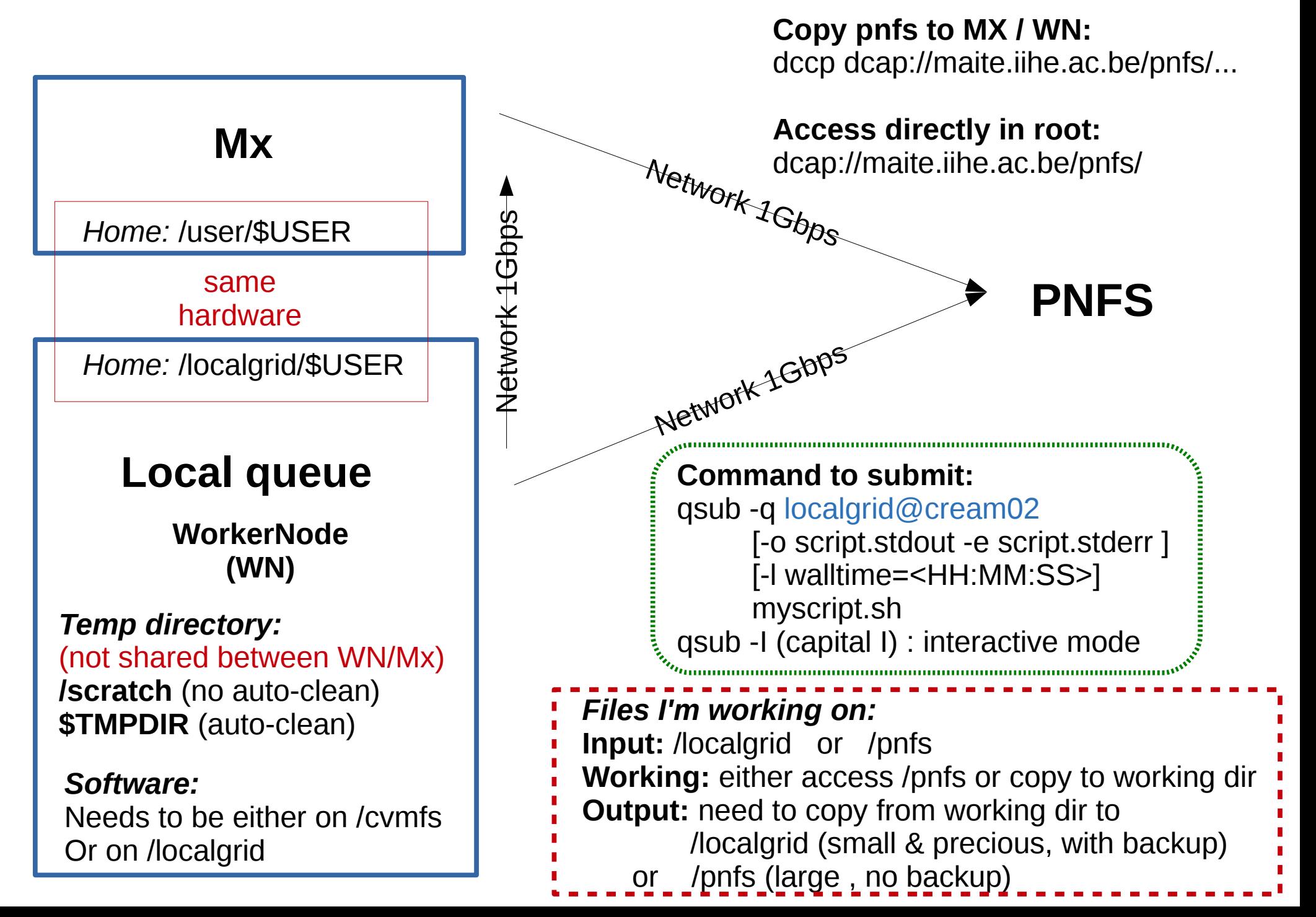

## **Some Links**

Policies of the MX machines http://mon.iihe.ac.be/trac/t2b/wiki/policies

Monitor the ressources (CPU, MEM, …) of all our machines: http://gangliat2b.iihe.ac.be/ganglia/

Monitor the jobs on the CE : http://mon.iihe.ac.be/jobview/overview.html

Direct local submission http://mon.iihe.ac.be/trac/t2b/wiki/localSubmission